# Analysis of data from aCGH experiments using parallel computing and ff objects: long list of examples

Ramón Díaz-Uriarte<sup>1</sup>

28-December-2013

### 1. Department of Biochemistry, Universidad Autonoma de Madrid Instituto de Investigaciones Biomedicas "Alberto Sols" (UAM-CSIC), Madrid (SPAIN). rdiaz02@gmail.com

# Contents

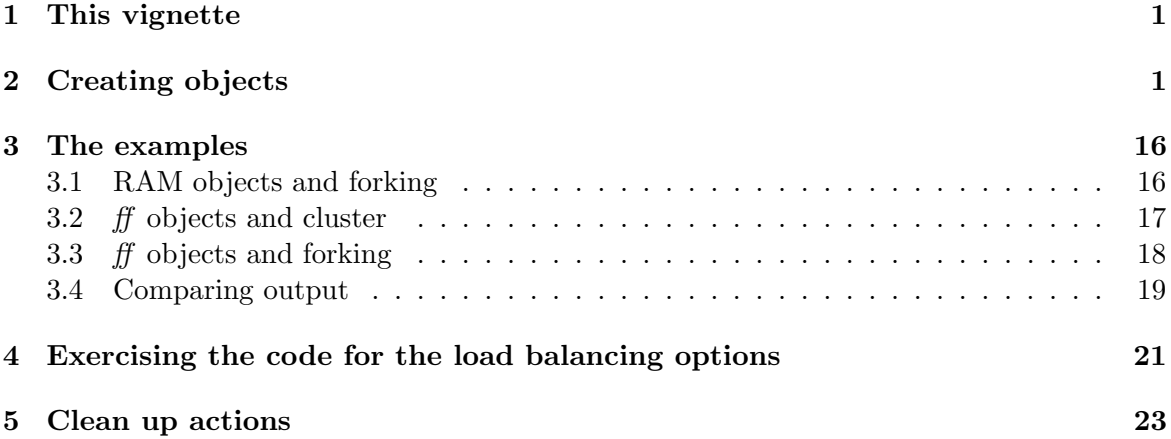

## <span id="page-0-0"></span>1 This vignette

We provide here example calls of all segmentation methods, with different options for methods, as well as different options for type of input object and clustering. This is provided here as both extended help and as a simple way of checking that all the functions can be run and yield the same results regardless of type of input and clustering.

## <span id="page-0-1"></span>2 Creating objects

We must ensure that we can run this vignette as stand alone. Thus, we load the package and create all necessary objects. This repeats work done in the main vignette.

We first try to move to the " /tmp" directory, if it exists. If it does not, the code will be executed in your current directory.

```
> try(setwd("~/tmp"))
```

```
> library(ADaCGH2)
```

```
> ## loading in-RAM objects
```

```
> data(inputEx)
```

```
> summary(inputEx)
```
ID chromosome position L.1 Hs.101850: 1 Min. :1.000 Min. : 1180411 Min. :-1.07800 Hs.1019 : 1 1st Qu.:1.000 1st Qu.: 36030889 1st Qu.:-0.22583 Hs.105460: 1 Median :2.000 Median : 70805790 Median :-0.01600 Hs.105656: 1 Mean :2.284 Mean : 92600349 Mean :-0.03548 Hs.105941: 1 3rd Qu.:3.000 3rd Qu.:149843856 3rd Qu.: 0.16000 Hs.106674: 1 Max. :5.000 Max. :243795357 Max. : 0.88300  $(0$ ther) :494  $\qquad \qquad$  NA's :5  $L.2$  m4 m5 L3 Min. :-0.795000 Min. :-0.1867 Min. :-4.67275 Min. :-13.273 1st Qu.:-0.139000 1st Qu.: 1.9790 1st Qu.:-0.02025 1st Qu.: 3.631 Median :-0.006000 Median : 2.2807 Median : 0.43725 Median : 3.925 Mean : 0.007684 Mean : 3.4504 Mean : 1.60159 Mean : 1.981 3rd Qu.: 0.134000 3rd Qu.: 5.8235 3rd Qu.: 3.04475 3rd Qu.: 4.110 Max. : 1.076000 Max. : 6.6043 Max. : 9.60425 Max. : 6.374 NA's :15 NA's :41 NA's :9 m6 Min. :-0.7655 1st Qu.:-0.2260 Median :- 0.0440 Mean :-0.0351 3rd Qu.: 0.1620 Max. : 0.7750 NA's :203 > head(inputEx) ID chromosome position L.1 L.2 m4 1\*1180411\*Hs.212680 Hs.212680 1 1180411 NA 0.038 6.22625 1\*1188041.5\*Hs.129780 Hs.129780 1 1188042 NA 0.028 6.17425 1\*1194444\*Hs.42806 Hs.42806 1 1194444 NA 0.042 6.17425 1\*1332537\*Hs.76239 Hs.76239 1 1332537 NA 0.285 5.62425 1\*2362211\*Hs.40500 Hs.40500 1 2362211 NA 0.058 5.85125 1\*2372287\*Hs.449936 Hs.449936 1 2372287 0.294 -0.006 5.68525 m5 L3 m6 1\*1180411\*Hs.212680 3.22625 6.038 NA 1\*1188041.5\*Hs.129780 3.17425 6.028 NA 1\*1194444\*Hs.42806 3.17425 6.042 NA 1\*1332537\*Hs.76239 2.62425 NA NA 1\*2362211\*Hs.40500 2.85125 NA NA 1\*2372287\*Hs.449936 2.68525 NA NA  $>$  cgh.dat  $\le$  inputEx[,  $-c(1, 2, 3)$ ] > chrom.dat <- as.integer(inputEx[, 2])  $>$  pos.dat  $\le$  inputEx[, 3] > ## choosing working dir for cluster > originalDir <- getwd() > if(!file.exists("ADaCGH2\_vignette\_tmp\_dir")) + dir.create("ADaCGH2\_vignette\_tmp\_dir") > setwd("ADaCGH2\_vignette\_tmp\_dir") > ## creating ff objects > fnameRdata <- list.files(path = system.file("data", package = "ADaCGH2"), + full.names = TRUE, pattern = "inputEx.RData")

```
> inputToADaCGH(ff.or.RAM = "ff",
+ RDatafilename = fnameRdata)
   ... done reading; starting checks
     ... checking identical MidPos
     ... checking need to reorder inputData, data.frame version
   ... done with checks; starting writing
   ... done writing/saving probeNames
   ... done writing/saving chromData
   ... done writing/saving posData
   ... done writing/saving cghData
Calling gc at end
         used (Mb) gc trigger (Mb) max used (Mb)
Ncells 1565102 83.6 2403845 128.4 1835812 98.1
Vcells 1544792 11.8 2481603 19.0 1966371 15.1
Files saved in current directory
/home/ramon/tmp/ADaCGH2_vignette_tmp_dir
with names :
chromData.RData, posData.RData, cghData.RData, probeNames.RData.
> ## setting random number generator for forking
> RNGkind("L'Ecuyer-CMRG")
> ## initializing cluster and setting up random number generator
> number.of.nodes <- detectCores()
> cl2 <- parallel::makeCluster(number.of.nodes,"PSOCK")
> parallel::clusterSetRNGStream(cl2)
> parallel::setDefaultCluster(cl2)
> parallel::clusterEvalQ(NULL, library("ADaCGH2"))
[[1]]
[1] "ADaCGH2" "ff" "bit" "tools" "parallel" "methods"
[7] "stats" "graphics" "grDevices" "utils" "datasets" "base"
[[2]]
[1] "ADaCGH2" "ff" "bit" "tools" "parallel" "methods"
 [7] "stats" "graphics" "grDevices" "utils" "datasets" "base"
[[3]]
[1] "ADaCGH2" "ff" "bit" "tools" "parallel" "methods"
[7] "stats" "graphics" "grDevices" "utils" "datasets" "base"
```
 $[[4]$ ]

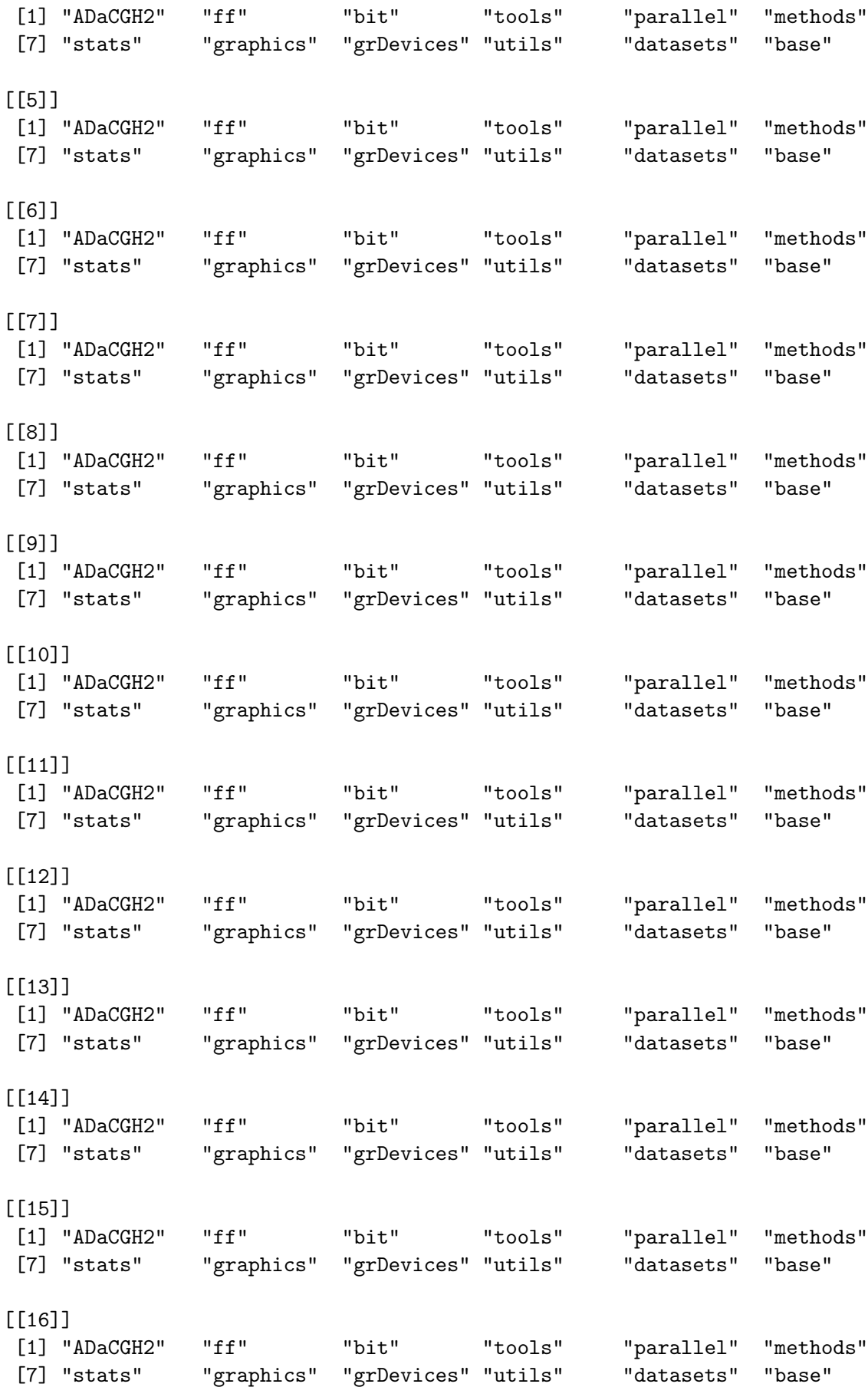

[[17]]

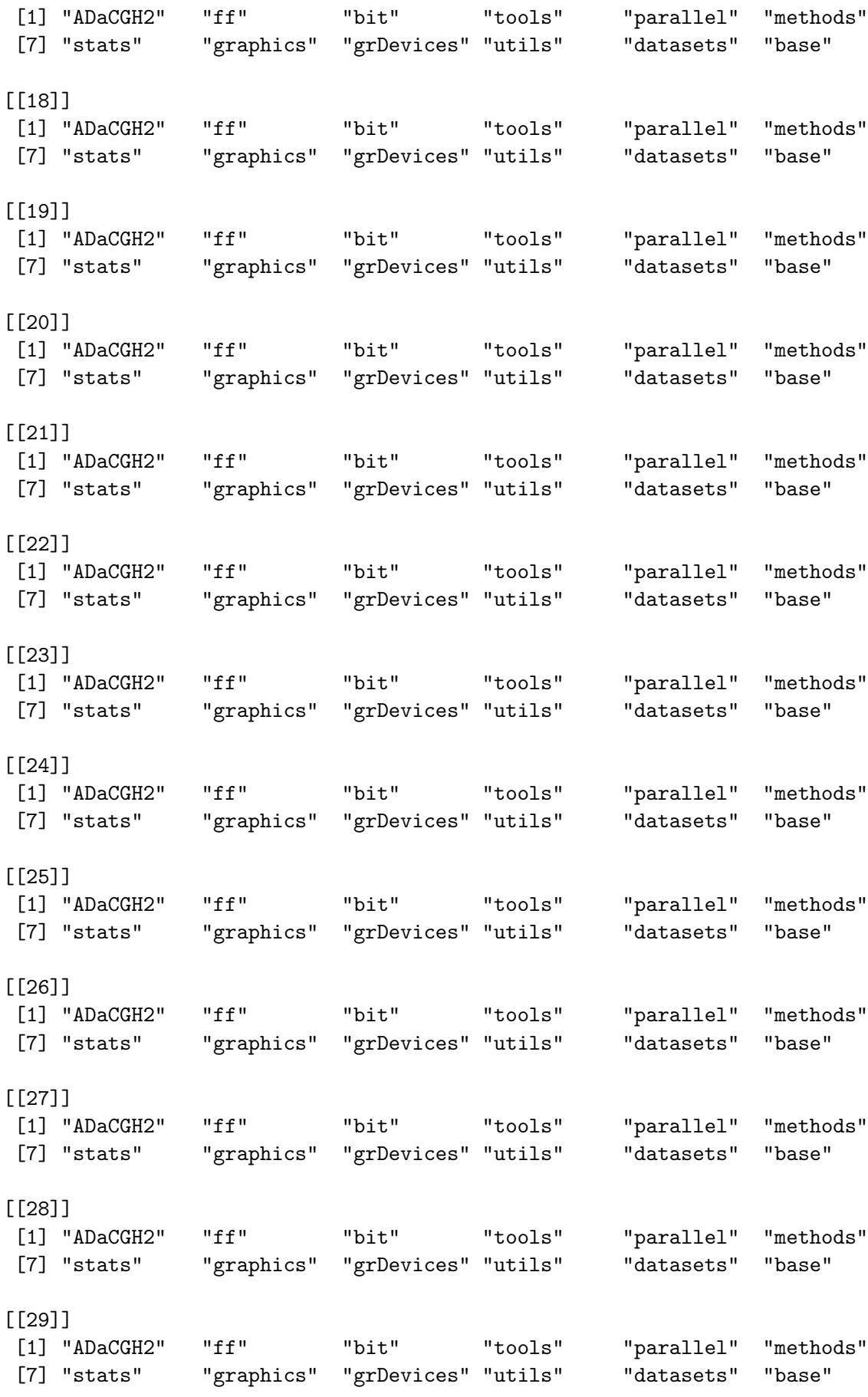

[[30]]

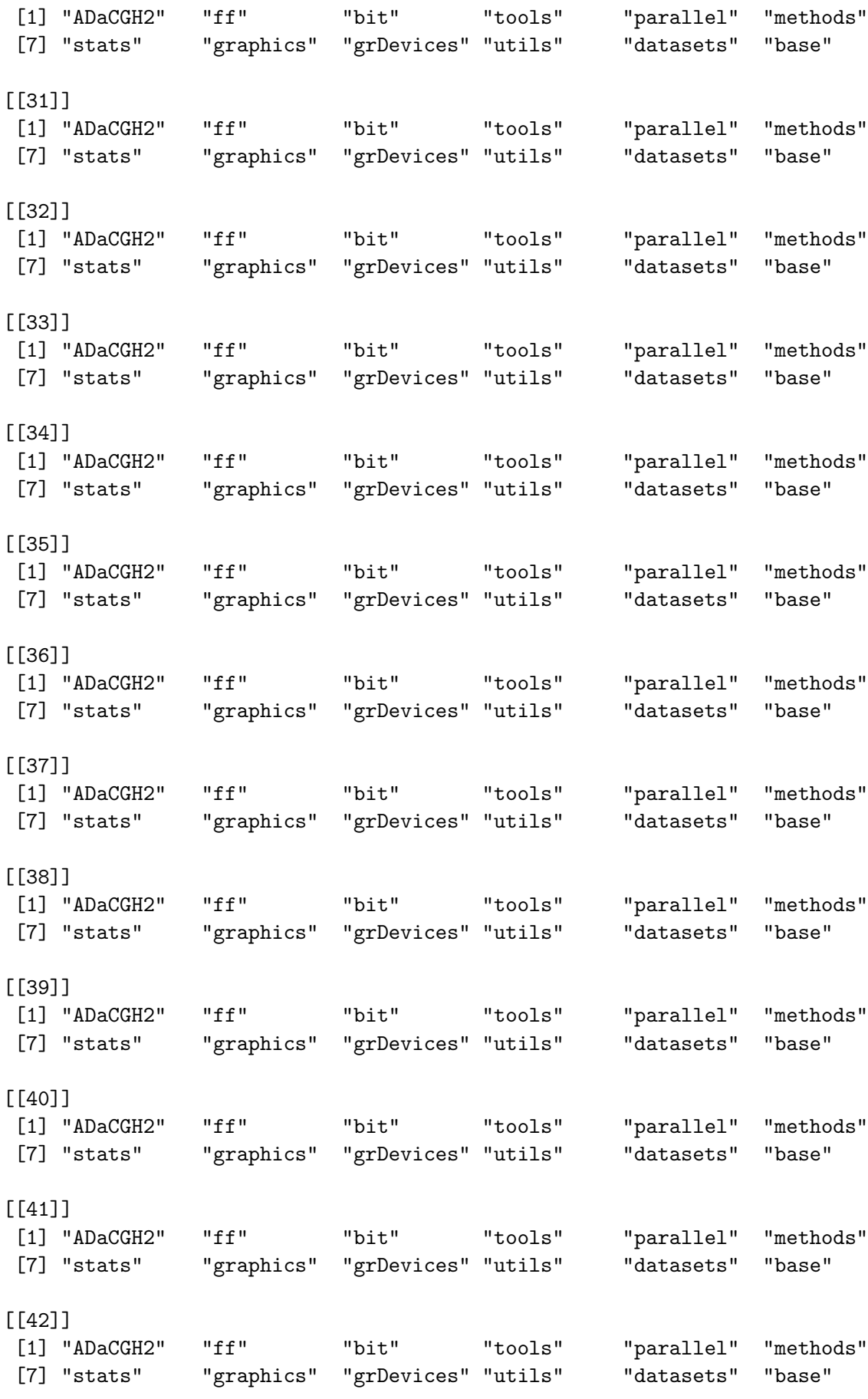

[[43]]

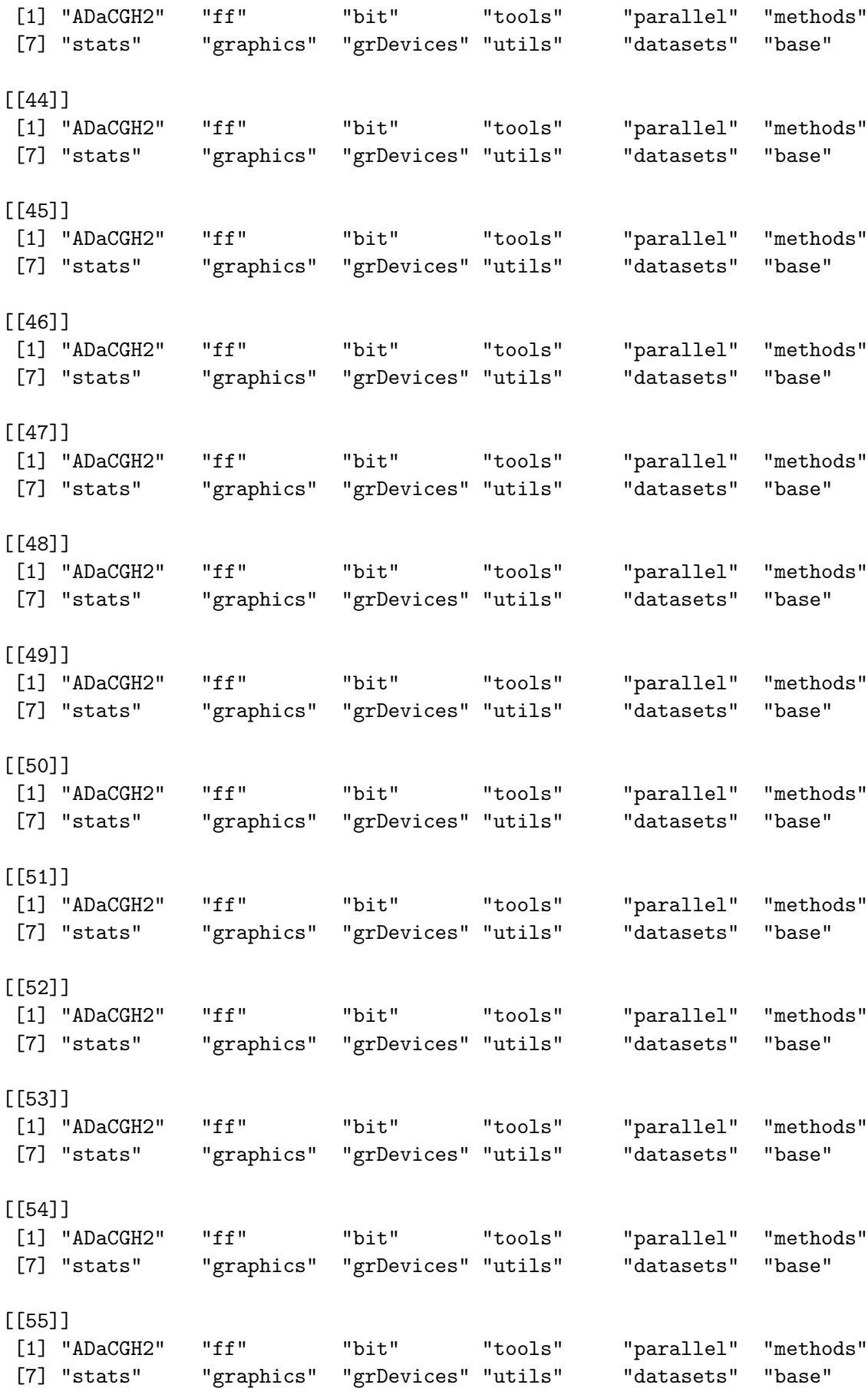

[[56]]

[1] "ADaCGH2" "ff" "bit" "tools" "parallel" "methods" [7] "stats" "graphics" "grDevices" "utils" "datasets" "base" [[57]] [1] "ADaCGH2" "ff" "bit" "tools" "parallel" "methods" [7] "stats" "graphics" "grDevices" "utils" "datasets" "base" [[58]]<br>[1] "ADaCGH2" [1] "ADaCGH2" "ff" "bit" "tools" "parallel" "methods"<br>[7] "stats" "graphics" "grDevices" "utils" "datasets" "base" "graphics" "grDevices" "utils" "datasets" "base"  $[$ [ $59$ ]] [1] "ADaCGH2" "ff" "bit" "tools" "parallel" "methods" [7] "stats" "graphics" "grDevices" "utils" "datasets" "base" [[60]] [1] "ADaCGH2" "ff" "bit" "tools" "parallel" "methods" [7] "stats" "graphics" "grDevices" "utils" "datasets" "base" [[61]] [1] "ADaCGH2" "ff" "bit" "tools" "parallel" "methods" [7] "stats" "graphics" "grDevices" "utils" "datasets" "base" [[62]] [1] "ADaCGH2" "ff" "bit" "tools" "parallel" "methods" [7] "stats" "graphics" "grDevices" "utils" "datasets" "base" [[63]] [1] "ADaCGH2" "ff" "bit" "tools" "parallel" "methods" [7] "stats" "graphics" "grDevices" "utils" "datasets" "base" [[64]] [1] "ADaCGH2" "ff" "bit" "tools" "parallel" "methods" [7] "stats" "graphics" "grDevices" "utils" "datasets" "base" > ## verify we are using the right version of ADaCGH2 > parallel::clusterEvalQ(NULL,  $\text{library}(\text{help} = \text{ADaCGH2})\text{ $sinfo[[1]][[2]]})$  $[[1]$ ] [1] "Version: 2.3.10"  $[$ [2]] [1] "Version: 2.3.10"  $[$ [ $]$ ] $]$ [1] "Version: 2.3.10" [[4]] [1] "Version: 2.3.10"  $[$ [5]]

[1] "Version: 2.3.10" [[6]] [1] "Version: 2.3.10" [[7]] [1] "Version: 2.3.10" [[8]] [1] "Version: 2.3.10"  $[$ [9]] [1] "Version: 2.3.10" [[10]] [1] "Version: 2.3.10"  $[11]$ ] [1] "Version: 2.3.10" [[12]] [1] "Version: 2.3.10" [[13]] [1] "Version: 2.3.10" [[14]] [1] "Version: 2.3.10" [[15]] [1] "Version: 2.3.10" [[16]] [1] "Version: 2.3.10" [[17]] [1] "Version: 2.3.10"  $[[18]$ ] [1] "Version: 2.3.10" [[19]] [1] "Version: 2.3.10" [[20]] [1] "Version: 2.3.10" [[21]] [1] "Version: 2.3.10"  $[$ [22]] [1] "Version: 2.3.10"

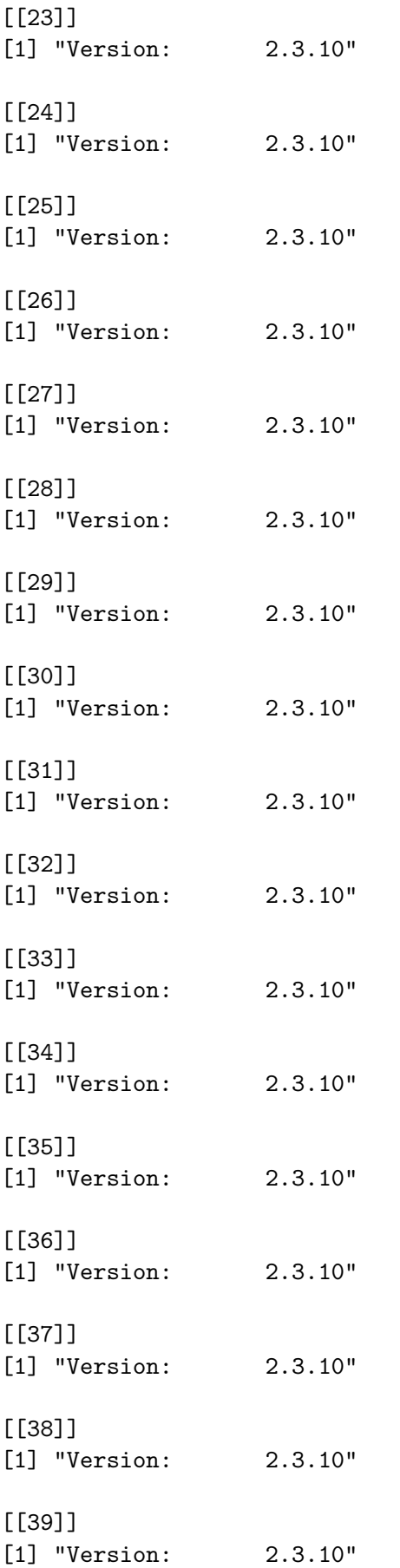

[[40]] [1] "Version: 2.3.10" [[41]] [1] "Version: 2.3.10" [[42]] [1] "Version: 2.3.10" [[43]] [1] "Version: 2.3.10" [[44]] [1] "Version: 2.3.10" [[45]] [1] "Version: 2.3.10" [[46]] [1] "Version: 2.3.10" [[47]] [1] "Version: 2.3.10" [[48]] [1] "Version: 2.3.10" [[49]] [1] "Version: 2.3.10" [[50]] [1] "Version: 2.3.10" [[51]] [1] "Version: 2.3.10" [[52]] [1] "Version: 2.3.10"  $[$ [ $53$ ]]] [1] "Version: 2.3.10" [[54]] [1] "Version: 2.3.10" [[55]] [1] "Version: 2.3.10" [[56]] [1] "Version: 2.3.10"  $[57]$ 

[1] "Version: 2.3.10" [[58]] [1] "Version: 2.3.10" [[59]] [1] "Version: 2.3.10" [[60]] [1] "Version: 2.3.10"  $[61]$ [1] "Version: 2.3.10" [[62]] [1] "Version: 2.3.10"  $[$ [63]] [1] "Version: 2.3.10" [[64]] [1] "Version: 2.3.10"  $>$  wdir  $\leq$  getwd() > parallel::clusterExport(NULL, "wdir") > parallel::clusterEvalQ(NULL, setwd(wdir))  $[[1]$ [1] "/home/ramon/tmp/ADaCGH2\_vignette\_tmp\_dir"  $[$ [2]] [1] "/home/ramon/tmp/ADaCGH2\_vignette\_tmp\_dir" [[3]] [1] "/home/ramon/tmp/ADaCGH2\_vignette\_tmp\_dir" [[4]] [1] "/home/ramon/tmp/ADaCGH2\_vignette\_tmp\_dir"  $[$ [ $5]$ ]] [1] "/home/ramon/tmp/ADaCGH2\_vignette\_tmp\_dir"  $[$ [6]] [1] "/home/ramon/tmp/ADaCGH2\_vignette\_tmp\_dir"  $[$ [7]] [1] "/home/ramon/tmp/ADaCGH2\_vignette\_tmp\_dir" [[8]] [1] "/home/ramon/tmp/ADaCGH2\_vignette\_tmp\_dir" [[9]]

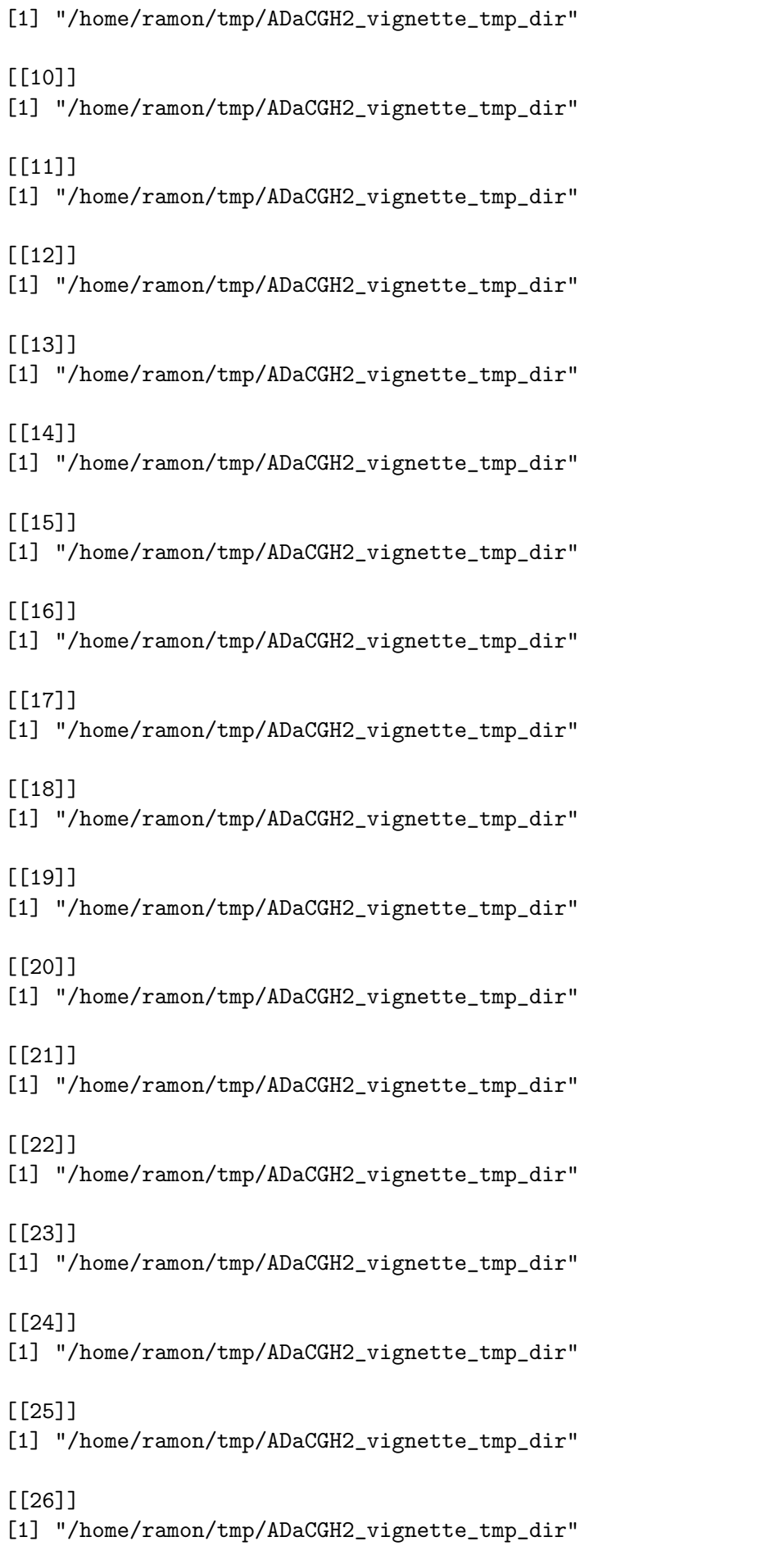

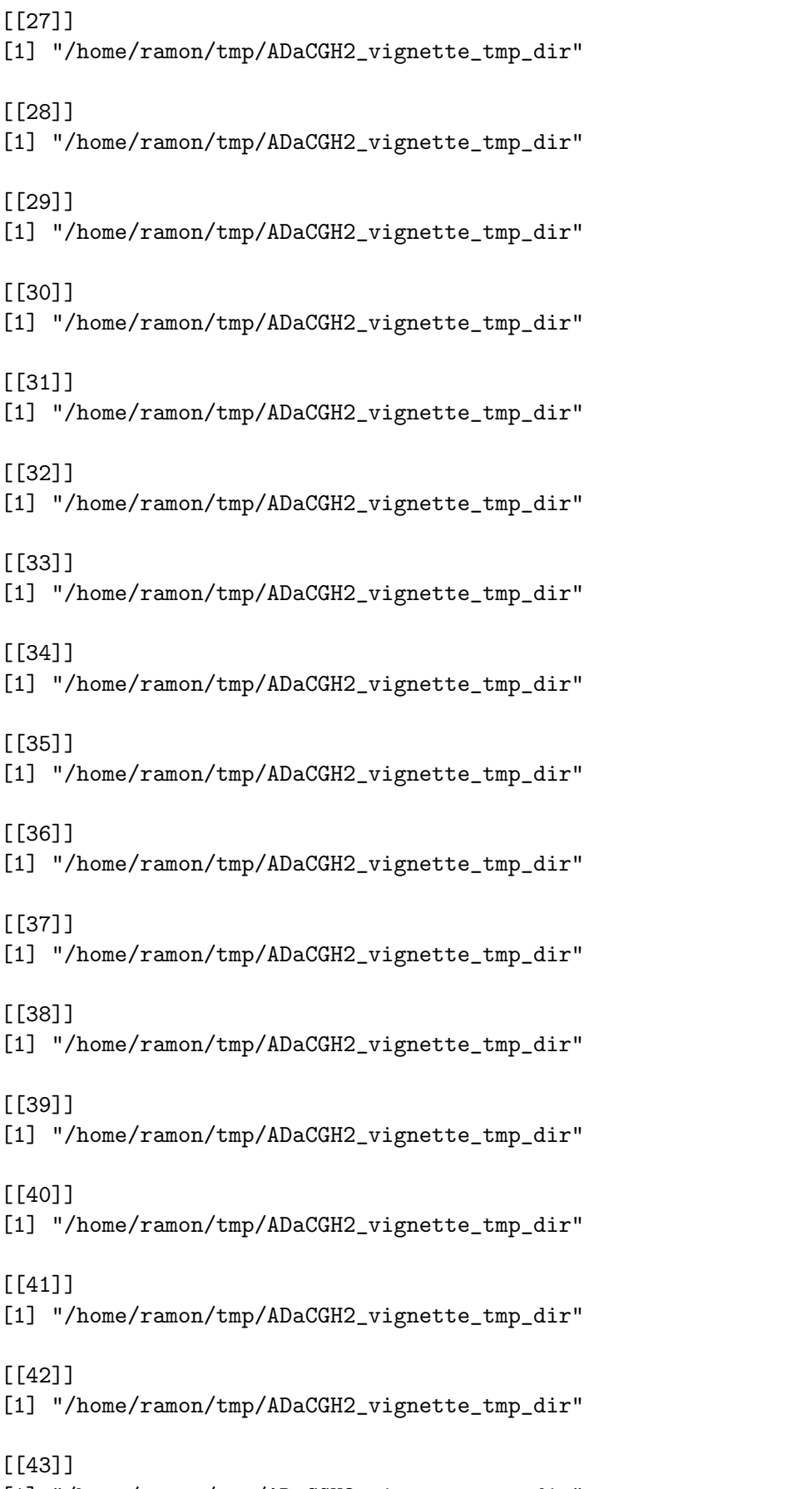

[1] "/home/ramon/tmp/ADaCGH2\_vignette\_tmp\_dir"

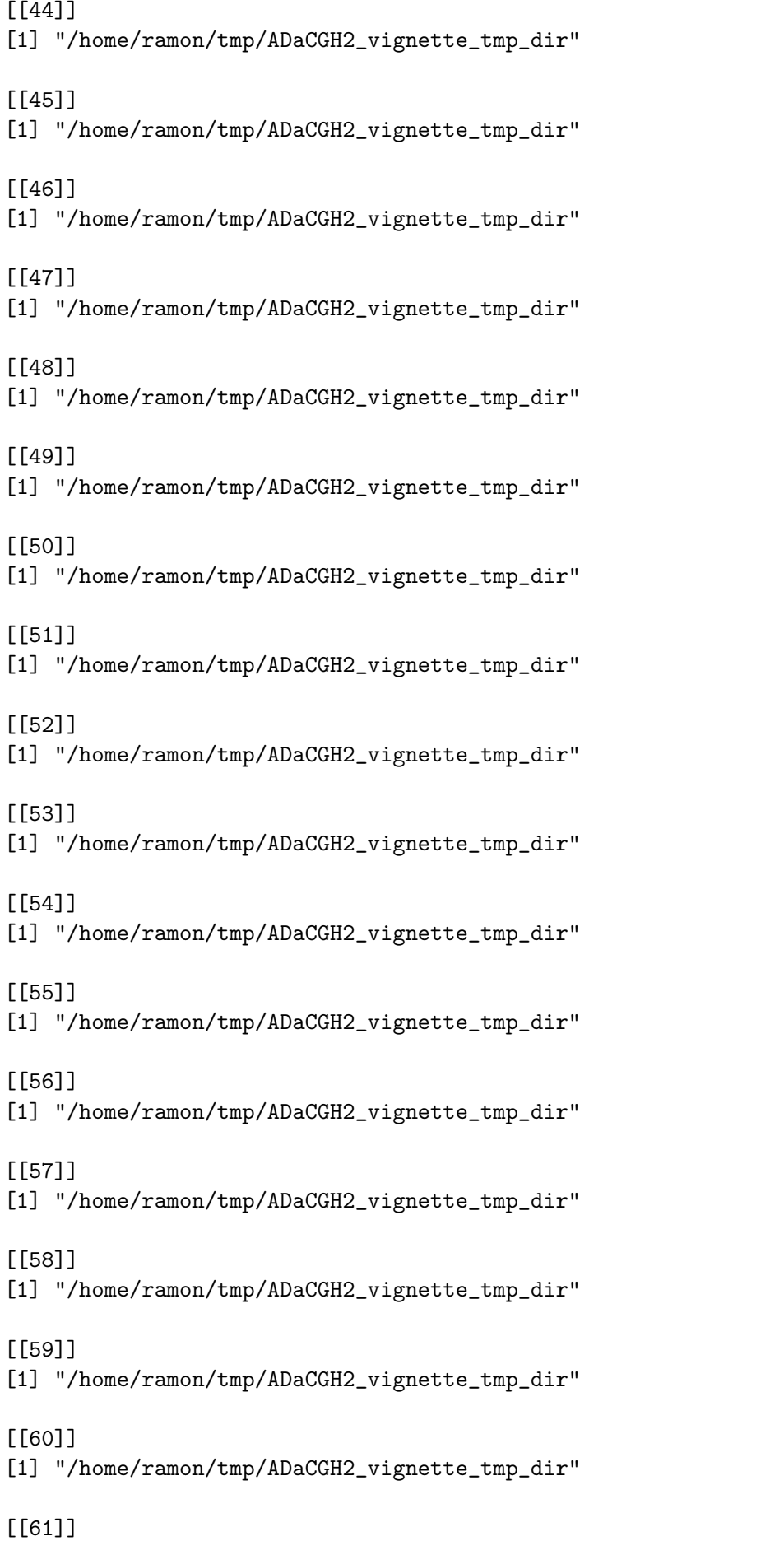

[1] "/home/ramon/tmp/ADaCGH2\_vignette\_tmp\_dir"

[[62]]

[1] "/home/ramon/tmp/ADaCGH2\_vignette\_tmp\_dir"

 $[$ [63]]

[1] "/home/ramon/tmp/ADaCGH2\_vignette\_tmp\_dir"

[[64]]

[1] "/home/ramon/tmp/ADaCGH2\_vignette\_tmp\_dir"

>

## <span id="page-15-0"></span>3 The examples

### <span id="page-15-1"></span>3.1 RAM objects and forking

```
> cbs.mergel.RAM.fork <- pSegmentDNAcopy(cgh.dat, chrom.dat,
                                 + merging = "mergeLevels")
> cbs.mad.RAM.fork <- pSegmentDNAcopy(cgh.dat, chrom.dat,merging = "MAD")
> cbs.none.RAM.fork <- pSegmentDNAcopy(cgh.dat, chrom.dat, merging = "none")
> hmm.mergel.RAM.fork <- pSegmentHMM(cgh.dat, chrom.dat, merging = "mergeLevels")
> hmm.mad.RAM.fork <- pSegmentHMM(cgh.dat, chrom.dat, merging = "MAD")
> hs.mergel.RAM.fork <- pSegmentHaarSeg(cgh.dat, chrom.dat,
                      merging = "mergeLevels")> hs.mad.RAM.fork <- pSegmentHaarSeg(cgh.dat, chrom.dat,
                      merging = "MAD")> hs.none.RAM.fork <- pSegmentHaarSeg(cgh.dat, chrom.dat,
                      merging = "none")> glad.RAM.fork <- pSegmentGLAD(cgh.dat, chrom.dat)
> biohmm.mergel.RAM.fork <- pSegmentBioHMM(cgh.dat,
+ chrom.dat,
+ pos.dat,
                        + merging = "mergeLevels")
> biohmm.mad.RAM.fork <- pSegmentBioHMM(cgh.dat,
                              chrom.dat,
+ pos.dat,
+ merging = "MAD")
> biohmm.mad.bic.RAM.fork <- pSegmentBioHMM(cgh.dat,
+ chrom.dat,
+ pos.dat,
+ merging = "MAD",
+ aic.or.bic = "BIC")
> cghseg.mergel.RAM.fork <- pSegmentCGHseg(cgh.dat,
+ chrom.dat,
+ merging = "mergeLevels")
> cghseg.mad.RAM.fork <- pSegmentCGHseg(cgh.dat,
                               chrom.dat,
+ merging = "MAD")
> cghseg.none.RAM.fork <- pSegmentCGHseg(cgh.dat,
                               chrom.dat,
+ merging = "none")
```

```
> waves.mergel.RAM.fork <- pSegmentWavelets(cgh.dat,
                         chrom.dat, merging = "mergeLevels")
> waves.mad.RAM.fork <- pSegmentWavelets(cgh.dat,
+ chrom.dat, merging = "MAD")
> waves.none.RAM.fork <- pSegmentWavelets(cgh.dat,
                                      chrom.dat, merging = "none")
>
```
#### <span id="page-16-0"></span>3.2 ff objects and cluster

Compared to the section [3.1,](#page-15-1) the main differences are that we explicitly set the typeParall argument to "cluster" (the default is "fork") and the change in the names of the input data (which now refer to the names of the RData objects that contain the ff objects).

```
> cbs.mergel.ff.cluster <- pSegmentDNAcopy("cghData.RData", "chromData.RData",
+ merging = "mergeLevels",
+ typeParall = "cluster")
> cbs.mad.ff.cluster <- pSegmentDNAcopy("cghData.RData", "chromData.RData",
                             merging = "MAD",+ typeParall = "cluster")
> cbs.none.ff.cluster <- pSegmentDNAcopy("cghData.RData", "chromData.RData",
                              merging = "none",+ typeParall = "cluster")
> hmm.mergel.ff.cluster <- pSegmentHMM("cghData.RData", "chromData.RData",
                       merging = "mergeLevels",+ typeParall = "cluster")
> hmm.mad.ff.cluster <- pSegmentHMM("cghData.RData", "chromData.RData",
+ merging = "MAD",
                          typeParallel = "cluster")> hs.mergel.ff.cluster <- pSegmentHaarSeg("cghData.RData", "chromData.RData",
+ merging = "mergeLevels",
                            typeParallel = "cluster")> hs.mad.ff.cluster <- pSegmentHaarSeg("cghData.RData", "chromData.RData",
                      merging = "MAD", typeParallel = "cluster")> hs.none.ff.cluster <- pSegmentHaarSeg("cghData.RData", "chromData.RData",
                      merging = "none", typeParallel = "cluster")> glad.ff.cluster <- pSegmentGLAD("cghData.RData", "chromData.RData",
                         typeParallel = "cluster")> biohmm.mergel.ff.cluster <- pSegmentBioHMM("cghData.RData",
                         "chromData.RData",
+ "posData.RData",
+ merging = "mergeLevels",
+ typeParall = "cluster")
> biohmm.mad.ff.cluster <- pSegmentBioHMM("cghData.RData",
+ "chromData.RData",
+ "posData.RData",
                               merging = "MAD",typeParallel = "cluster")> biohmm.mad.bic.ff.cluster <- pSegmentBioHMM("cghData.RData",
+ "chromData.RData",
+ "posData.RData",
+ merging = "MAD",
```

```
+ aic.or.bic = "BIC",
+ typeParall = "cluster")
> cghseg.mergel.ff.cluster <- pSegmentCGHseg("cghData.RData",
+ "chromData.RData",
+ merging = "mergeLevels",
                        typeParallel = "cluster")> cghseg.mad.ff.cluster <- pSegmentCGHseg("cghData.RData",
                       + "chromData.RData",
+ merging = "MAD",
+ typeParall = "cluster")
> cghseg.none.ff.cluster <- pSegmentCGHseg("cghData.RData",
                        "chromData.RData",
+ merging = "none",
+ typeParall = "cluster")
> waves.mergel.ff.cluster <- pSegmentWavelets("cghData.RData",
+ "chromData.RData",
+ merging = "mergeLevels",
+ typeParall = "cluster")
> waves.mad.ff.cluster <- pSegmentWavelets("cghData.RData",
                        "chromData.RData",
+ merging = "MAD",
+ typeParall = "cluster")
> waves.none.ff.cluster <- pSegmentWavelets("cghData.RData",
+ "chromData.RData",
+ merging = "none",
+ typeParall = "cluster")
>
```
### <span id="page-17-0"></span>3.3 ff objects and forking

The main difference with section [3.2](#page-16-0) is the argument typeParall; we did not need to pass it explicitly (since the default is fork), but we will do for clarity.

```
> cbs.mergel.ff.fork <- pSegmentDNAcopy("cghData.RData", "chromData.RData",
                                    + merging = "mergeLevels",
                                 typeParallel = "fork")> cbs.mad.ff.fork <- pSegmentDNAcopy("cghData.RData", "chromData.RData",
+ merging = "MAD",
                                    typeParallel = "fork")> cbs.none.ff.fork <- pSegmentDNAcopy("cghData.RData", "chromData.RData",
+ merging = "none", typeParall = "fork")
> hmm.mergel.ff.fork <- pSegmentHMM("cghData.RData", "chromData.RData",
                          merging = "mergeLevels", typeParallel = "fork")> hmm.mad.ff.fork <- pSegmentHMM("cghData.RData", "chromData.RData",
+ merging = "MAD", typeParall = "fork")
> hs.mergel.ff.fork <- pSegmentHaarSeg("cghData.RData", "chromData.RData",
                            merging = "mergeLevels", typeParallel = "fork")> hs.mad.ff.fork <- pSegmentHaarSeg("cghData.RData", "chromData.RData",
                            merging = "MAD", typeParallel = "fork")> hs.none.ff.fork <- pSegmentHaarSeg("cghData.RData", "chromData.RData",
                            merging = "none", typeParallel = "fork")> glad.ff.fork <- pSegmentGLAD("cghData.RData", "chromData.RData",
```

```
typeParallel = "fork")> biohmm.mergel.ff.fork <- pSegmentBioHMM("cghData.RData",
+ "chromData.RData",
+ "posData.RData",
+ merging = "mergeLevels",
                    typeParallel = "fork")> biohmm.mad.ff.fork <- pSegmentBioHMM("cghData.RData",
                         "chromData.RData",
+ "posData.RData",
+ merging = "MAD",
                       typeParallel = "fork")> biohmm.mad.bic.ff.fork <- pSegmentBioHMM("cghData.RData",
                           "chromData.RData",
+ "posData.RData",
+ merging = "MAD",
+ aic.or.bic = "BIC",
+ typeParall = "fork")
> cghseg.mergel.ff.fork <- pSegmentCGHseg("cghData.RData",
+ "chromData.RData",
+ merging = "mergeLevels",
+ typeParall = "fork")
> cghseg.mad.ff.fork <- pSegmentCGHseg("cghData.RData",
                         "chromData.RData",
                        merging = "MAD", typeParallel = "fork")> cghseg.none.ff.fork <- pSegmentCGHseg("cghData.RData",
+ "chromData.RData",
+ merging = "none", typeParall = "fork")
> waves.merge.ff.fork <- pSegmentWavelets("cghData.RData",
+ "chromData.RData",
+ merging = "mergeLevels",
+ typeParall = "fork")
> waves.mad.ff.fork <- pSegmentWavelets("cghData.RData",
+ "chromData.RData",
+ merging = "MAD",
                       typeParallel = "fork")> waves.none.ff.fork <- pSegmentWavelets("cghData.RData",
+ "chromData.RData",
+ merging = "none",
+ typeParall = "fork")
>
>
```
#### <span id="page-18-0"></span>3.4 Comparing output

Here we verify that using different input and clustering methods does not change the results. Before carrying out the comparisons, however, we open the ff objects gently.

First, we will open the objects created above (same objects as were also created in the main vignette, in section "Carrying out segmentation and calling"). Instead of inserting many calls to each individual object, we open all available objects that match ff.cluster. To do that quickly we store the names of the objects

#### > ff.cluster.obj <- ls(pattern = "\*.ff.cluster")

pages with the string "TRUE")

```
> tmpout <-
+ capture.output(
+ lapply(ff.cluster.obj, function(x) lapply(get(x), open))
+ )
```
We repeat that operation with the output from section [3.3:](#page-17-0)

```
> ff.fork.obj <- ls(pattern = "*.ff.fork")
> tmpout <-
+ capture.output(
+ lapply(ff.fork.obj, function(x) lapply(get(x), open))
+ )
>
```
And we create the list of results from the RAM and forking runs (no need for special opening here, since these are not  $f\ddot{f}$  objects)

#### > RAM.fork.obj <- ls(pattern = "\*.RAM.fork")

We can now compare the output. We want to compare the output from three different methods, so we need to run three comparisons (this is what we did explicitly in the help for pSegment). Since this is a very repetitive operation, we define a small utility function that will return TRUE if both components (outSmoothed and outState) of all three objects are identical. (Since the function will take as input not an actual object, but a name, we use get inside the function.)

We use all.equal to compare the output from the smoothing, to allow for possible numerical fuzz (that could result from differences in storage). When comparing the assigned state, however, we check for exact identity.

```
> identical3 \leq function(x, y, z) {
+ comp1 <- all.equal(get(x)$outSmoothed[ , ], get(y)$outSmoothed[ , ])
+ comp2 <- all.equal(get(y)$outSmoothed[ , ], get(z)$outSmoothed[ , ])
+ comp3 <- identical(get(x)$outState[ , ], get(y)$outState[ , ])
+ comp4 <- identical(get(y)$outState[ , ], get(z)$outState[ , ])
+ if (!all(isTRUE(comp1), isTRUE(comp2), comp3, comp4)) {
+ cat(paste("Comparing ", x, y, z, "\n",
+ "not equal: some info from comparisons.\n",
+ "\ln \text{comp1} = ", \text{ paste}(comp1, \text{sep} = " ", collapse = "\ln" ),
+ "\n comp2 = ", paste(comp2, sep = " ", collapse = "\n "),
+ "\ln \text{ comp3} = ", paste(comp3, sep = " ", collapse = "\ln "),
+ "\n\cdot\nn \lnot\nn \lnot\nn \lnot\nn \lnot\nn \lnot\nn \lnot\nn \lnot\nn \lnot\nn \lnot\nn \lnot\nn \lnot\nn \lnot\nn \lnot\nn \lnot\nn \lnot\nn \lnot\nn \lnot\nn \lnot\nn \lnot\nn \lnot\nn \lnot\nn \lnot\nn \lnot\nn \lnot\nn \lnot\nn \lnot\nn \+ ''\n\langle n \rangle (n'')+ return(FALSE)
+ } else {
+ TRUE
+ }
+ }
```
You should expect most (though not necessarily all) the comparisons to yield a TRUE. In some cases, however, different runs of the same method might not yield the same results (e.g., CBS, HMM, etc). If you get non-identical results, you can try running those methods a few times, to check for differences. You can also disable load balancing, and try using reproducible streams for the random number generators (see the vignette of package parallel).

Let's check those results then:

```
> mapply(identical3, RAM.fork.obj,
          ff.fork.obj, ff.cluster.obj)Comparing cbs.none.RAM.fork cbs.none.ff.fork cbs.none.ff.cluster
not equal: some info from comparisons.
comp1 = TRUEcomp2 = Component 4: Mean relative difference: 0.03339901
comp3 = TRUE
comp4 = FALSE
Comparing glad.RAM.fork glad.ff.fork glad.ff.cluster
not equal: some info from comparisons.
comp1 = TRUE
comp2 = Component 4: Mean relative difference: 0.5858093
comp3 = TRUE
comp4 = FALSEbiohmm.mad.bic.RAM.fork biohmm.mad.RAM.fork biohmm.mergel.RAM.fork
               TRUE TRUE TRUE TRUE
     cbs.mad.RAM.fork cbs.mergel.RAM.fork cbs.none.RAM.fork
               TRUE TRUE FALSE
   cghseg.mad.RAM.fork cghseg.mergel.RAM.fork cghseg.none.RAM.fork
               TRUE TRUE TRUE TRUE
       glad.RAM.fork hmm.mad.RAM.fork hmm.mergel.RAM.fork
              FALSE TRUE TRUE TRUE
      hs.mad.RAM.fork hs.mergel.RAM.fork hs.none.RAM.fork
               TRUE TRUE TRUE TRUE
   waves.mad.RAM.fork waves.mergel.RAM.fork waves.none.RAM.fork
               TRUE TRUE TRUE TRUE
```
>

(Of course, we depend on the lists of names of objects having the output from the same method and option in the same position, which is the case in these examples).

## <span id="page-20-0"></span>4 Exercising the code for the load balancing options

This section simply exercises the load balancing options. We use Haar as it is the fastest method, and one unlikely to be affected by the order in which different columns are run (in contrast to, say, HMM), so we need not worry about random numbers here.

```
> hs.none.RAM.fork <- pSegmentHaarSeg(cgh.dat, chrom.dat,
+ merging = "none")
> hs.none.RAM.fork.lb <- pSegmentHaarSeg(cgh.dat, chrom.dat,
                            merging = "none", loadBalance = TRUE)> hs.none.RAM.fork.nlb <- pSegmentHaarSeg(cgh.dat, chrom.dat,
                            merging = "none", loadBalance = FALSE)> identical3("hs.none.RAM.fork", "hs.none.RAM.fork.lb", "hs.none.RAM.fork.nlb")
```

```
> hs.none.ff.cluster <- pSegmentHaarSeg("cghData.RData", "chromData.RData",
                                   merging = "none", typeParallel = "cluster")> hs.none.ff.cluster.lb <- pSegmentHaarSeg("cghData.RData", "chromData.RData",
+ merging = "none", typeParall = "cluster",
                                   loadBalance = TRUE)> hs.none.ff.cluster.nlb <- pSegmentHaarSeg("cghData.RData", "chromData.RData",
                                   merging = "none", typeParallel = "cluster",+ loadBalance = FALSE)
> ## do not show all the opening ... messages
> tmpout <-
+ capture.output(
+ lapply("hs.none.ff.cluster", function(x) lapply(get(x), open))
+ )
> tmpout <-
+ capture.output(
+ lapply("hs.none.ff.cluster.lb", function(x) lapply(get(x), open))
+ )
> tmpout <-
   capture.output(
+ lapply("hs.none.ff.cluster.nlb", function(x) lapply(get(x), open))
+ )
> identical3("hs.none.ff.cluster", "hs.none.ff.cluster.lb",
           "hs.none.ff.cluster.nlb")
[1] TRUE
> hs.none.ff.fork <- pSegmentHaarSeg("cghData.RData", "chromData.RData",
+ merging = "none", typeParall = "fork")
> hs.none.ff.fork.lb <- pSegmentHaarSeg("cghData.RData", "chromData.RData",
+ merging = "none", typeParall = "fork",
                                loadBalance = TRUE)> hs.none.ff.fork.nlb <- pSegmentHaarSeg("cghData.RData", "chromData.RData",
+ merging = "none", typeParall = "fork",
+ loadBalance = FALSE)
> tmpout <-
   capture.output(
+ lapply("hs.none.ff.fork", function(x) lapply(get(x), open))
+ )
> tmpout <-
+ capture.output(
+ lapply("hs.none.ff.fork.lb", function(x) lapply(get(x), open))
+ )
> tmpout <-
   capture.output(
+ lapply("hs.none.ff.fork.nlb", function(x) lapply(get(x), open))
     \lambda> identical3("hs.none.ff.fork", "hs.none.ff.fork.lb", "hs.none.ff.fork.nlb")
[1] TRUE
```
>

(There is no need to compare between ff.fork, ff.cluster, RAM.fork, as those were already shown to be identical.)

### <span id="page-22-0"></span>5 Clean up actions

These are not strictly necessary, but we will explicitly stop the cluster. In this vignette, we will not execute the code below to remove the directory we created or the objects, in case you want to check them out or play around with them, but the code is below.

To make sure there are no file permission problems, we add code below to explicitly delete some of the "ff" files and objects (and we wait a few seconds to allow pending  $I/O$  operations to happen before we delete the directory).

```
> parallel::stopCluster(cl2)
```

```
> ## This is the code to remove all the files we created
> ## and the temporary directory.
> ## We are not executing it!
>
> load("chromData.RData")
> load("posData.RData")
> load("cghData.RData")
> delete(cghData); rm(cghData)
> delete(posData); rm(posData)
> delete(chromData); rm(chromData)
> tmpout <-
+ capture.output(
+ lapply(ff.fork.obj, function(x) {
+ lapply(get(x), delete)}))
> rm(list = ff.fork.obj)
> tmpout <-
+ capture.output(
+ lapply(ff.cluster.obj, function(x) {
+ lapply(get(x), delete)}))
> rm(list = ff.cluster.obj)
> setwd(originalDir)
> print(getwd())
> Sys.sleep(3)
> unlink("ADaCGH2_vignette_tmp_dir", recursive = TRUE)
> Sys.sleep(3)
```